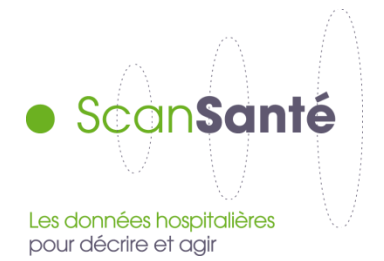

# **Parts de marché – Psychiatrie**

**Mai 2020**

# **Contexte, intérêt et objectifs de l'application**

Dans le cadre des travaux de planification des équipements hospitaliers, il est important de connaître la répartition des journées des patients dans les différents établissements d'une zone géographique.

Cette application permet d'analyser les parts de marché pour chacun des établissements présents sur une zone géographique à sélectionner parmi : région, territoire de santé ou zonage spécifique ARS.

### **Données mobilisées :**

- Champ et source des données : Les données sont celles du RIM-P. Les calculs sont principalement basés sur le code géographique du patient, et les données d'identification de l'établissement (FINESS, territoire de santé).
- Période couverte : Années 2008 à la dernière année connue

# **Définitions**

La **part de marché** d'un établissement dans une zone pour une activité est le nombre de journées d'habitants de la zone réalisés dans l'établissement rapporté au nombre total de journées d'habitants de la zone dans l'activité sélectionnée.

Le **zonage spécifique ARS** est défini par chaque ARS. Il date de 2017

- 13 ARS ont communiqué leur zonage d'intérêt correspondant à :
	- Zonage GHT en AURA (15) Grand Est (12) et IDF (17)
	- Territoire sanitaire en BFC (10)
	- Territoire de l'offre hospitalière en Bretagne (7)
	- Zonage EPCI en Guadeloupe (8)
	- Zone de proximité en Haut de France (23)
	- Territoire de proximité en Martinique (4)
	- Territoire de santé mentale en Normandie (7)
	- Département en Nouvelle-Aquitaine (12)
	- Zone d'influence hospitalière intermédiaire en Occitanie (54)
	- Bassin pour Océan Indien yc Mayotte (5)
	- Zonage « SROS 3 »pour Pays de la Loire (15)
- 4 ARS n'ont pas de zonage spécifique, Centre, Corse, Guyane et PACA

### **Modalités de requête**

Dans le formulaire d'interrogation il s'agit de sélectionner

- une **année** ;
- un **niveau géographique** parmi territoire de santé, zonage spécifique ARS ou région : le menu déroulant « zone géographique » propose la liste des zones selon la maille sélectionnée.
- le **mode de prise en charge :** 
	- o **A temps complet (hors temps plein) ;**
	- o **A temps plein ;**
	- o **A temps partiel ;**
	- o **Ambulatoire<sup>1</sup> ;**
- un **regroupement d'activité au choix :** par **catégorie de diagnostic principal (DP)**, correspond aux 2 premiers caractères du codeCIM10 renseigné en position de diagnostic principal ou motif principal de prise en charge.

#### **Tableaux disponibles dans ScanSanté**

#### **Tableaux disponibles dans ScanSanté**

Selon la zone géographique choisie deux tableaux sont proposés :

- un premier tableau présente les effectifs en journées et parts de marché dans l'activité choisie pour la zone et l'année sélectionnée par secteur de financement et catégories d'établissements;
- un deuxième tableau présente les résultats pour les 25 premiers établissements (en volume de journées) intervenant dans la zone géographique.
- -

**.** 

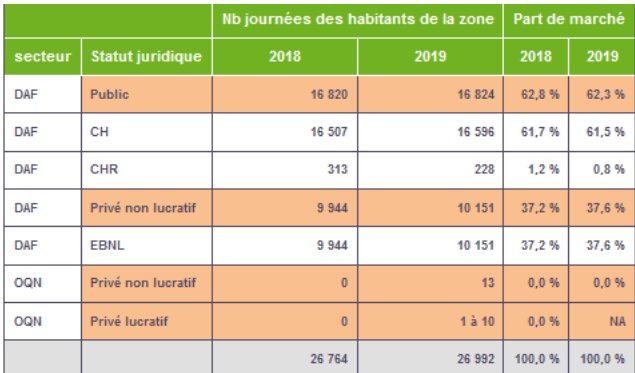

Des résultats peuvent être masqués en raison du secret statistique (effectif inférieur à 11). Les totaux peuvent donc ne pas correspondre à la somme des données affichées dans le table

<sup>1</sup> Les taux de recours en nombre de patients ne sont pas disponibles pour les prises en charge en ambulatoire.

#### Part de marché sur le territoire de santé

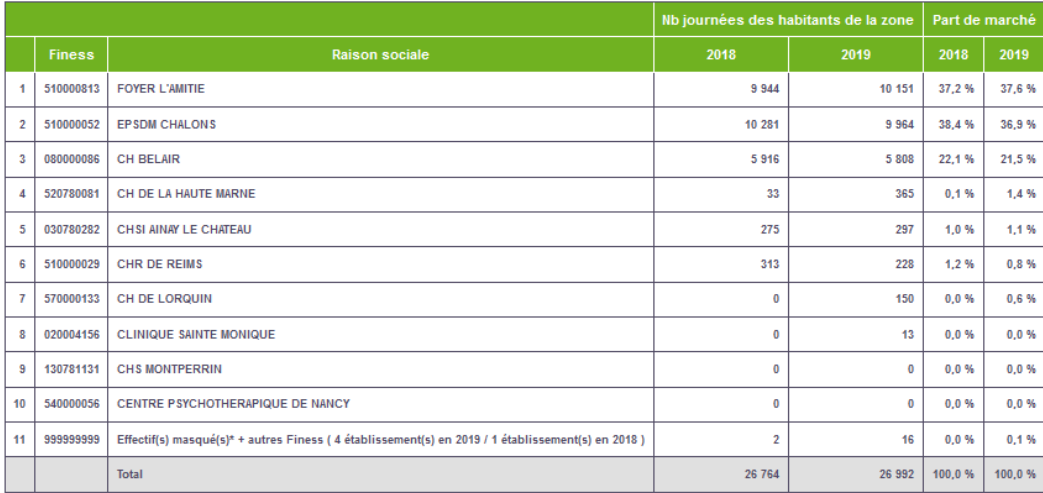

Des résultats peuvent être masqués en raison du secret statistique (effectif inférieur à 11).

.<br>» Pour les établissements affichés, lorsque le nombre de séinur est compris entre 1 et 10, sur une iáoc "affortif act mace ué (cellule arisée) et rearoupé dans la ligne Autre fin

#### *Précisions sur l'affichage des résultats :*

Seuls les établissements ayant de l'activité en année N sont affichés dans les tableaux de résultats. Si un établissement n'a pas d'activité en N-1, on lui affecte la valeur 0. En revanche si un établissement a eu de l'activité en N-1 mais pas en N alors il n'apparaît pas dans le tableau.

Pour une zone donnée, seuls les 25 principaux établissements producteurs sont affichés. L'activité des autres établissements est regroupée dans la ligne « Autres finess » en précisant leur nombre et l'activité associée.

À la demande de la Commission nationale de l'informatique et des libertés (Cnil), le contenu des restitutions est limité. Afin de préserver l'anonymat des informations diffusées, les effectifs inférieurs à 11 sont masqués pour tous les utilisateurs (accès libre ou avec identifiant).

Ainsi lorsque le nombre de journées d'un établissement est compris dans l'intervalle [1 ;10] pour une année seulement dans le tableau de résultat :

- la cellule d'effectif est grisée ; l'établissement et son effectif pour l'année correspondante sont comptabilisés dans la ligne « Autres Finess » ;
- la mention « NA » est indiquée pour la part de marché correspondante.

Lorsque le nombre de journées d'un établissement est compris dans l'intervalle [1 ;10] pour les deux années il n'est pas affiché mais comptabilisé dans la ligne « Autres Finess ».